# USER MANUAL

VERSION V1.0 November 2010

# **EVO-TP4 Hardware System**

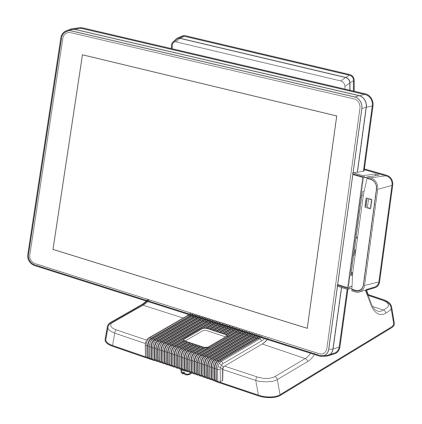

Copyright 2010 November All Rights Reserved Manual Version 1.0

Part Number: 3LMPP4850210

The information contained in this document is subject to change without notice. We make no warranty of any kind with regard to this material, including, but not limited to, the implied warranties of merchantability and fitness for a particular purpose. We shall not be liable for errors contained herein or for incidental or consequential damages in connection with the furnishing, performance, or use of this material.

This document contains proprietary information that is protected by copyright. All rights are reserved. No part of this document may be photocopied, reproduced or translated to another language without the prior written consent of the manufacturer

### **TRADEMARK**

Intel®, Pentium® and MMX are registered trademarks of Intel® Corporation. Microsoft® and Windows® are registered trademarks of Microsoft Corporation. Other trademarks mentioned herein are the property of their respective owners.

# Safety

### IMPORTANT SAFETY INSTRUCTIONS

- 1. To disconnect the machine from the electrical power supply, turn off the power switch and remove the power cord plug from the wall socket. The wall socket must be easily accessible and in close proximity to the machine.
- 2. Read these instructions carefully. Save these instructions for future reference.
- 3. Follow all warnings and instructions marked on the product.
- 4. Do not use this product near water.
- 5. Do not place this product on an unstable cart, stand, or table. The product may fall, causing serious damage to the product.
- 6. Slots and openings in the cabinet and the back or bottom are provided for ventilation to ensure reliable operation of the product and to protect it from overheating. These openings must not be blocked or covered. The openings should never be blocked by placing the product on a bed, sofa, rug, or other similar surface. This product should never be placed near or over a radiator or heat register or in a built-in installation unless proper ventilation is provided.
- 7. This product should be operated from the type of power indicated on the marking label. If you are not sure of the type of power available, consult your dealer or local power company.
- 8. Do not allow anything to rest on the power cord. Do not locate this product where persons will walk on the cord.
- 9. Never push objects of any kind into this product through cabinet slots as they may touch dangerous voltage points or short out parts that could result in a fire or electric shock. Never spill liquid of any kind on the product.

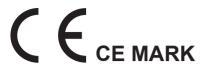

This device complies with the requirements of the EEC directive 2004/108/EC with regard to "Electromagnetic compatibility" and 2006/95/EC "Low Voltage Directive".

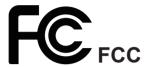

This device complies with part 15 of the FCC rules. Operation is subject to the following two conditions:

- (1) This device may not cause harmful interference.
- (2) This device must accept any interference received, including interference that may cause undesired operation.

### **CAUTION ON LITHIUM BATTERIES**

There is a danger of explosion if the battery is replaced incorrectly. Replace only with the same or equivalent type recommended by the manufacturer. Discard used batteries according to the manufacturer's instructions.

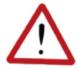

### **Battery Caution**

Risk of explosion if battery is replaced by an incorrectly type. Dispose of used battery according to the local disposal instructions.

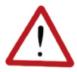

### **Safety Caution**

Note: To comply with IEC60950-1 Clause 2.5 (limited power sources, L.P.S) related legislation, peripherals shall be 4.7.3.2 "Materials for fire enclosure" compliant.

#### 4.7.3.2 Materials for fire enclosures

For MOVABLE EQUIPMENT having a total mass not exceeding 18kg.the material of a FIRE ENCLOSURE, in the thinnest significant wall thickness used, shall be of V-1 CLASS MATERIAL or shall pass the test of Clause A.2.

For MOVABLE EQUIPMENT having a total mass exceeding 18kg and for all STATIONARY EQUIPMENT, the material of a FIRE ENCLOSURE, in the thinnest significant wall thickness used, shall be of 5VB CLASS MATERIAL or shall pass the test of Clause A.1

### LEGISLATION AND WEEE SYMBOL

2002/96/EC Waste Electrical and Electronic Equipment Directive on the treatment, collection, recycling and disposal of electric and electronic devices and their components.

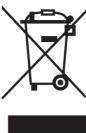

The crossed dust bin symbol on the device means that it should not be disposed of with other household wastes at the end of its working life. Instead, the device should be taken to the waste collection centers for activation of the treatment, collection, recycling and disposal procedure.

To prevent possible harm to the environment or human health from uncontrolled waste disposal, please separate this from other types of wastes and recycle it responsibly to promote the sustainable reuse of material resources.

Household users should contact either the retailer where they purchased this product, or their local government office, for details of where and how they can take this item for environmentally safe recycling.

Business users should contact their supplier and check the terms and conditions of the purchase contract.

This product should not be mixed with other commercial wastes for disposal.

# **Revision History**

Changes to the original user manual are listed below:

| Revision | Date            |           |
|----------|-----------------|-----------|
| 1.0      | Initial release | 2010 Nov. |
|          |                 |           |

# **Table of Contents**

| 1. | Packing List 1                                        |  |
|----|-------------------------------------------------------|--|
|    | 1-1. Standard Accessories1                            |  |
|    | 1-2. Optional Accessories2                            |  |
|    |                                                       |  |
|    |                                                       |  |
| 2. | System View 3                                         |  |
|    | 2-1. Front & Side View3                               |  |
|    | 2-2. Rear View with stand                             |  |
|    | 2-3. I/O Ports View                                   |  |
|    | 2-4. System Dimension4                                |  |
|    |                                                       |  |
| 2  | Cyctom Accombly 9 Discoonship 5                       |  |
| 3. |                                                       |  |
|    | 3-1. Stand Disassembly                                |  |
|    | 3-2. Power Adapter Replacement5 3-3. HDD Replacement6 |  |
|    | 3-4. Open the System7                                 |  |
|    | 3-5. RAM Replacement8                                 |  |
|    |                                                       |  |
|    |                                                       |  |
| 4. | Peripheral Installation9                              |  |
|    | 4-1. MSR Installation9                                |  |
|    | 4-2. VFD Installation10                               |  |
|    | 4-3. Second Display Installation                      |  |

|    | 4-4. Wall Mount Kit Installation124-5. Cable Cover Installation134-6. Cash Drawer Installation14                                                                                                    |
|----|----------------------------------------------------------------------------------------------------|
| 5. | Specifications 16                                                                                                    |
| 6. | Jumper Setting       17         6-1. For C48 Motherboard       17         6-1-1. Motherboard Layout       17         6-1-2. Connectors & Functions       19         6-1-3. Jumper & BIOS/Utility Setting       20 |
|    | 6-2.       For B68 Motherboard       25         6-2-1. Motherboard Layout       25         6-2-2. Connectors & Functions       26         6-2-3. Jumper Setting       27                                          |
| Ap | pendix: Drivers Installation 30                                                                                                    |

# 1. Packing List

# 1-1. Standard Accessories

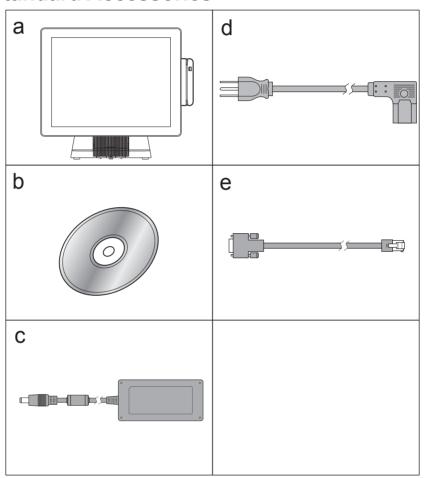

- a. System (with stand)
- b. Driver bank
- c. Power adapter
- d. Power cord
- e. RJ45-DB9 cable (x3)

# 1-2. Optional Accessories

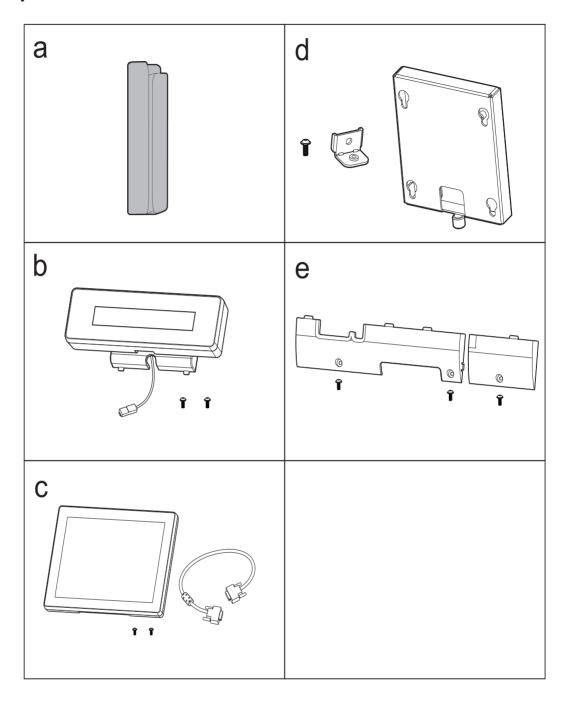

- a. MSR Module
- b. VFD Module (with RJ-45 cable)
- c. Second Display (with VGA cable)
- d. Wall Mount Kit
- e. Cable Cover

# 2. System View

# 2-1. Front & Side View

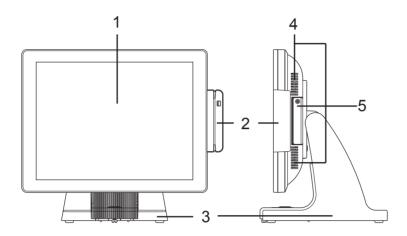

| Item No. | Description                  |  |
|----------|------------------------------|--|
| 1        | ouch screen                  |  |
| 2        | MSR module <i>(optional)</i> |  |
| 3        | Rugged footprint             |  |
| 4        | Ventilation                  |  |
| 5        | HDD door                     |  |

# 2-2. Rear View with stand

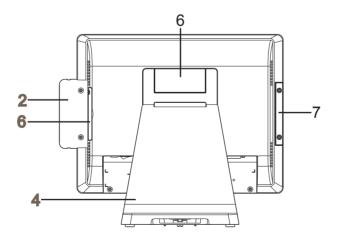

| Item No.          | Description     |  |
|-------------------|-----------------|--|
| 6                 | VFD dummy cover |  |
| 7 MSR dummy cover |                 |  |

# 2-3. I/O Ports View

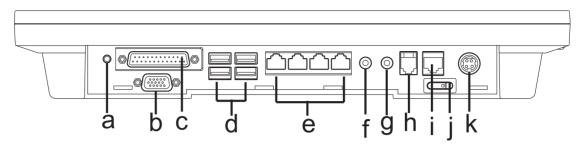

| Item No. | Description                         |  |
|----------|-------------------------------------|--|
| а        | Power Button                        |  |
| b        | 2nd VGA                             |  |
| С        | Parallel                            |  |
| d        | USB x 4                             |  |
| е        | COM 1, 2, 3, 4 (from right to left) |  |
| f        | Line-out                            |  |
| g        | Mic-in                              |  |
| h        | Cash Drawer                         |  |
| İ        | LAN                                 |  |
| j        | j Power Switch                      |  |
| k        | DC-IN                               |  |

# **2-4.** System Dimension

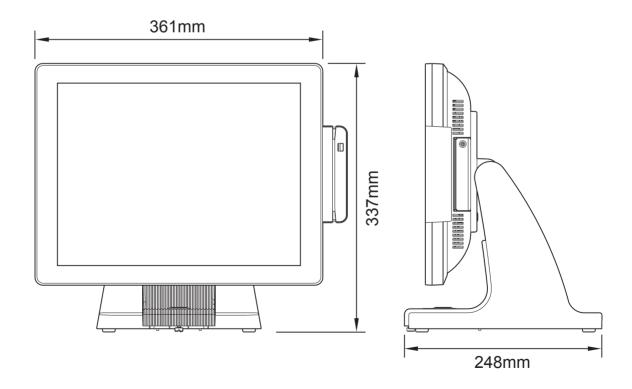

# 3. System Assembly & Disassembly

### 3-1. Stand Disassembly

- 1. Loosen the thumb screw (x1) and slide the stand towards the IO panel to release it from the system.
- **2.** Reverse the steps above to attach stand to the system.

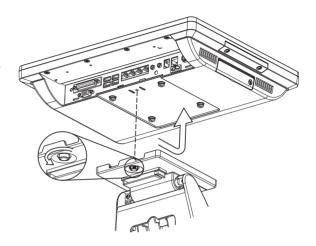

# 3-2. Power Adapter Replacement

Power adapter is secured into the system stand by a holding bracket and screws. To attach power adapter, please follow the steps below.

- 1. Lay the PC on its back to access the bottom of the system stand.
- 2. Place the adapter into the cavity (shown in the picture) and secure it with the holding bracket and screws (x2).

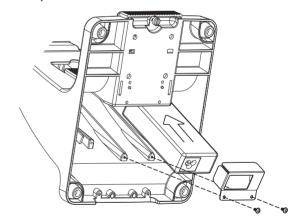

- **3.** Route the cable as shown in the picture.
- **4.** Connect the cable to the DC-IN port on system IO panel.

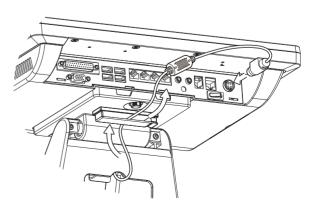

# 3-3. HDD Replacement

For replacement, please remove the current HDD first.

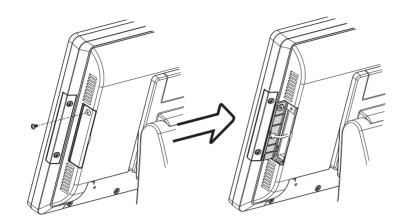

### Romove the HDD from the System

- **1.** Power the system down.
- 2. Remove the screw(x1) from the HDD door.
- 3. Open the HDD door.
- 4. While pinching the HDD bracket tabs pull the HDD from the system. For easier removal pull the plastic puller (see picture) at the same time.

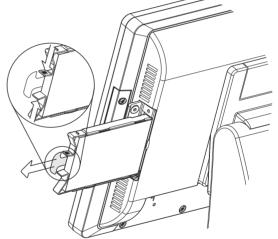

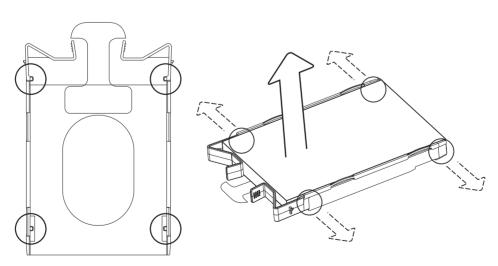

#### **Disassemble HDD**

**5.** To release the HDD from the bracket gently pull it open until the four pins are removed.

**6.** To install a new HDD. Attach the HDD to the bracket until it clicks in place. Make sure to press the edges of the drive not the center to avoid damaging the drive.

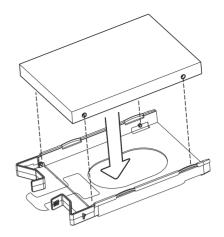

**7.** Finally slide the HDD into the slot till it clicks.

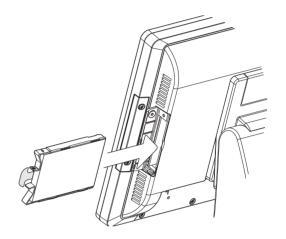

# 3-4. Open the System

- **1.** Place the system face down. Making sure not to scratch the screen.
- **2.** Remove the screws (x4) on system rear cover to open the system.

note: If the system is equipped with a MSR. The MSR must be removed first.(refer to Chapter 4-1 and reverse the steps to remove the MSR)

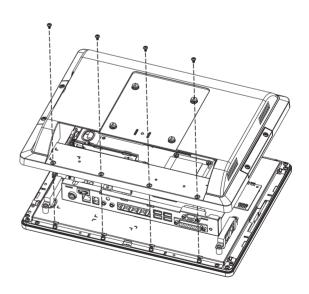

# 3-5. RAM Replacement

- **1.** Follow the steps in Chapter 3-4 to open the system.
- **2.** The RAM is located on the right side of the system (see picture).

### Installing a RAM module

**3.** Slide the memory module into the memory slot and press down until it locks in place.

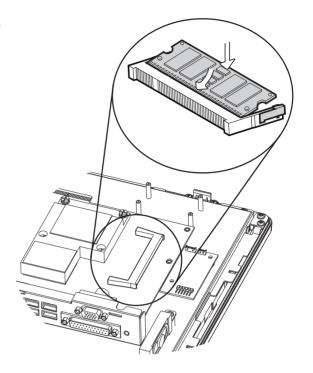

### Removing a RAM module

- **3.** To remove the module pull the ejector clips out of the side of the module.
- **4.** Slide the memory out of the slot.

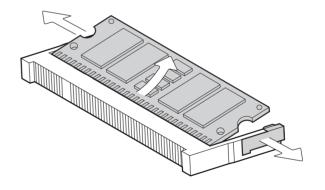

# 4. Peripheral Installation

### 4-1. MSR Installation

MSR module can be installed to either side of the system. Choose one side and follow the steps below.

**1.** Remove the screws (x2) to release the MSR dummy cover.

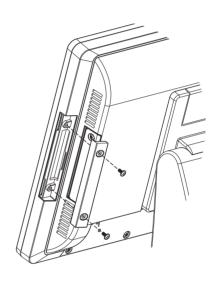

- **2.** Connect MSR cable to the connector on system side.
- **3.** Insert MSR module in place and fasten the screws (x2) on the back to secure the module.

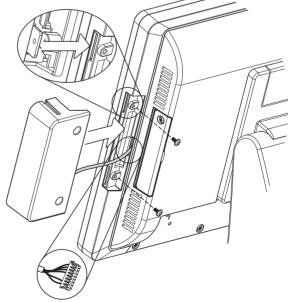

# 4-2. VFD Installation

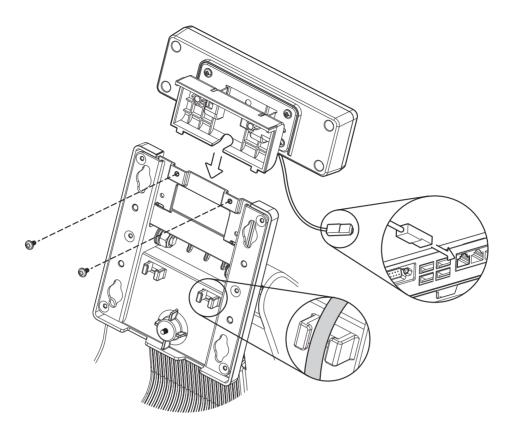

- 1. Follow steps in Chapter 3-1 to disassemble the system stand.
- **2.** Attach the VFD module to system by fastening the screws (x2).
- **3.** Route the cable through cable mangement on the system stand.
- **4.** Connect the RJ-45 cable to COM 4 on the systems IO panel. Make sure the system is powered off.

# 4-3. Second Display Installation

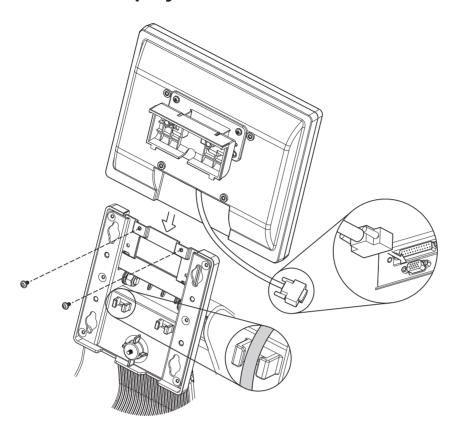

- 1. Follow steps in Chapter 3-1 to disassemble the system stand.
- **2.** Connect one end of the VGA cable to 2nd Display. Route the cable through cable mangement on the system stand.
- **3.** Attach the 2nd Display to system by fastening the screws (x2).
- 4. Connect the other end of the VGA cable to 2nd VGA port on system IO panel.

### 4-4. Wall Mount Kit Installation

The Wall Mount Kit includes a wall plate, a metal bracket, and one screw. (refer to Chapter 1-2 item e) Please follow the steps below for installation.

**1.** Secure the wall plate to the wall by fastening screws (x4).

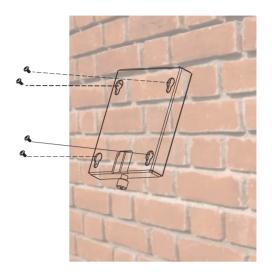

2. Attach the metal bracket to the back side of the system by fastening the screw (x1) as picture shown.

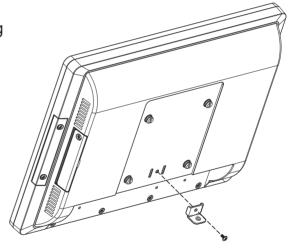

3. Align the large end of the teardrop mounting holes (x4) on the wall plate with the screws (x4) on the systems rear cover. Slide the wall plate until the screws are even with the narrow end.

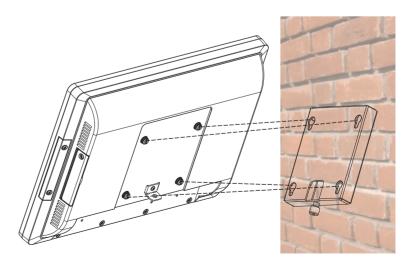

Fasten the screw (x1) through the metal bracket to secure the wall mount kit.

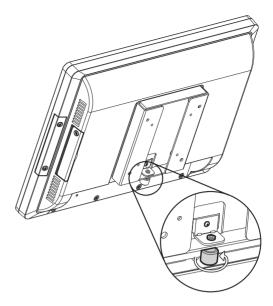

# 4-5. Cable Cover Installation

There are two different cable covers. These can be utilized separately or together. When both are needed, please take care that they are installed in the correct order.

- Slide the covers on the IO panel.
   if using both the larger cover need
   to be installed before the smaller
   one.
- **2.** Fasten the screws (x3, two for the larger one and one for the smaller one) to secure the covers.

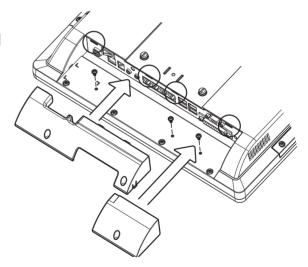

### 4-6. Cash Drawer Installation

You can install a cash drawer through the cash drawer port. Please verify the pin assignment before installation.

### **Cash Drawer Pin Assignment**

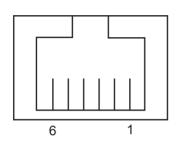

| Pin | Signal    |
|-----|-----------|
| 1   | GND       |
| 2   | DOUT bit0 |
| 3   | DIN bit0  |
| 4   | 12V / 19V |
| 5   | DOUT bit1 |
| 6   | GND       |

### **Cash Drawer Controller Register**

The Cash Drawer Controller use one I/O addresses to control the Cash Drawer.

Register Location: 48Ch

Attribute: Read / Write

Size: 8bit

| BIT       | BIT7     | BIT6 | BIT5 | BIT4  | BIT3 | BIT2 | BIT1 | BIT0  |
|-----------|----------|------|------|-------|------|------|------|-------|
| Attribute | Reserved | Read | Rese | erved | Wr   | ite  | Rese | erved |

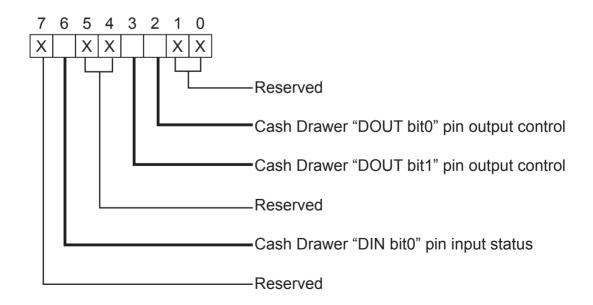

Bit 7: Reserved

Bit 6: Cash Drawer "DIN bit0" pin input status.

= 1: the Cash Drawer closed or no Cash Drawer

= 0: the Cash Drawer opened

Bit 5: Reserved

Bit 4: Reserved

Bit 3: Cash Drawer "DOUT bit1" pin output control.

= 1: Opening the Cash Drawer

= 0: Allow close the Cash Drawer

Bit 2: Cash Drawer "DOUT bit0" pin output control.

= 1: Opening the Cash Drawer

= 0: Allow close the Cash Drawer

Bit 1: Reserved

Bit 0: Reserved

Note: Please follow the Cash Drawer control signal design to control the Cash Drawer.

### **Cash Drawer Control Command Example**

Use Debug.EXE program under DOS or Windows98

| Command  | Cash Drawer    |
|----------|----------------|
| O 48C 04 | Opening        |
| O 48C 00 | Allow to close |

- ➤ Set the I/O address 48Ch bit2 =1 for opening Cash Drawer by "DOUT bit0" pin control.
- ▶ Set the I/O address 48Ch bit2 = 0 for allow close Cash Drawer.

| Command | Cash Drawer  |
|---------|--------------|
| I 48C   | Check status |

► The I/O address 48Ch bit6 =1 mean the Cash Drawer is opened or not exist.

► The I/O address 48Ch bit6 =0 mean the Cash Drawer is closed.

# 5. Specifications

| Motherboard C48 B68                                                                                                    |                                                 |  |  |  |  |
|----------------------------------------------------------------------------------------------------|-------------------------------------------------|--|--|--|--|
| CPU Support Intel Pinevew D525 1.8G L2 1M, duo core                                                                                                    | 0 5401                                          |  |  |  |  |
| 1300                                                                                                    | Intel Atom N270 processor 1.6GHz L2 512K        |  |  |  |  |
| Chipset CPU with Graphic built-in + ICH 8M Intel 945GSE Express + ICH7M FSI                                                                                                    | 3 533MHz                                        |  |  |  |  |
| System Memory 2 x DDR3 DIMM up to 4GB FSB800Mhz 2 x DDRII SO-DIMM slot, up to                                                                                                    | 2GB                                             |  |  |  |  |
| Graphic Memory Shared system memory up to 256MB Shared system memory up to 2                                                                                                    | AMB                                             |  |  |  |  |
| LCD Touch Panel                                                                                                    |                                                 |  |  |  |  |
| LCD Size 15" TFT LCD                                                                                                    |                                                 |  |  |  |  |
| Brightness 250nits                                                                                                    |                                                 |  |  |  |  |
| Maximal Resolution 1024 x 768                                                                                                    |                                                 |  |  |  |  |
|                                                                                                    | Resistive                                       |  |  |  |  |
| Tilt Angle 0° ~ 90°                                                                                                    |                                                 |  |  |  |  |
| Storage                                                                                                    |                                                 |  |  |  |  |
|                                                                                                    | One 2.5" SATA HDD bay                           |  |  |  |  |
| Flash Memory SATA SSD flash card (optional)                                                                                                    |                                                 |  |  |  |  |
| Expansion                                                                                                    |                                                 |  |  |  |  |
| PCI-E Socket 1                                                                                                    |                                                 |  |  |  |  |
| External I/O Ports                                                                                                    |                                                 |  |  |  |  |
| USB 4 ports (V2.0)                                                                                                    |                                                 |  |  |  |  |
| Serial / COM 4 x RJ45 COM                                                                                                    | la .a aa                                        |  |  |  |  |
| (COM1/COM2 standard RS-232 without power, COM3 /COM4 powered COM with the RIGHT COM4 in the RIGHT COM5 in the RIGHT COM5 |                                                 |  |  |  |  |
| enable /disable by BIOS setting and +5V/+12V by MB setting. COM3 default +5V                                                                                                    | 7 COM4                                          |  |  |  |  |
|                                                                                                    | default +12V)                                   |  |  |  |  |
| Parallel 1                                                                                                    | 1 v D 145                                       |  |  |  |  |
|                                                                                                    | 1 x RJ45                                        |  |  |  |  |
| DC Jack         1           2nd VGA         1 (Female)                                                                                                    | 1 (Female)                                      |  |  |  |  |
| Cash Drawer Port 1 x RJ 11 (12V /24V)                                                                                                    |                                                 |  |  |  |  |
| Audio Jack 1 x Line-out, 1 x Mic-in                                                                                                    |                                                 |  |  |  |  |
| Audio                                                                                                    |                                                 |  |  |  |  |
| Built in Speaker 2 x 2W speakers (optional)                                                                                                    |                                                 |  |  |  |  |
| Power                                                                                                    |                                                 |  |  |  |  |
|                                                                                                    | 19V/90W                                         |  |  |  |  |
| Control / Indicator                                                                                                    |                                                 |  |  |  |  |
| Power Button 1                                                                                                    | 1                                               |  |  |  |  |
| Indicator LED 1                                                                                                    | 1                                               |  |  |  |  |
| Peripheral                                                                                                    |                                                 |  |  |  |  |
| MSR 3 Tracks MSR ( PS/2 )                                                                                                    |                                                 |  |  |  |  |
| Bio Reader 1 (USB)                                                                                                    |                                                 |  |  |  |  |
| Second Display (optional) 8.4" / 15" 2nd display without touch                                                                                                    |                                                 |  |  |  |  |
|                                                                                                    | Flush mount VFD display 2 x 20 characters (COM) |  |  |  |  |
| Communication 900 44 of the project of the All control of the Control of the Cont |                                                 |  |  |  |  |
| Wireless LAN 802.11 a/b/g wireless LAN card & antenna                                                                                                    |                                                 |  |  |  |  |
| Environment FCC Class A CF 11/D                                                                                                    |                                                 |  |  |  |  |
| EMC & Safety FCC, Class A, CE, LVD                                                                                                    |                                                 |  |  |  |  |
|                                                                                                    | 5°C ~ 35°C (41°F ~ 95°F)                        |  |  |  |  |
| Operating Humidity 20% ~ 80% RH non condensing                                                                                                    | -20°C ~ 55°C (-4°F ~ 140°F)                     |  |  |  |  |
| Storage Humidity 20% ~ 85% RH non condensing                                                                                                    |                                                 |  |  |  |  |
| Dimension (W x D x H) LCD 90 degree : 361 x 248 x 337 mm                                                                                                    |                                                 |  |  |  |  |
| Weight (N.W./G.W.)  7kgs / 8kgs                                                                                                    |                                                 |  |  |  |  |
|                                                                                                    |                                                 |  |  |  |  |
| Mounting 100mm x100mm VESA mounting holes for Panel PC type                                                                                                    |                                                 |  |  |  |  |
| Mounting 100mm x100mm VESA mounting holes for Panel PC type OS Support Windows® XP Professional, Windows Embedded POSReady 2009, Windows                                                                                                    | s XP                                            |  |  |  |  |

<sup>\*</sup> This specification is subject to change without prior notice.

# 6. Jumper Setting

# 6-1. For C48 Motherboard

### 6-1-1. Motherboard Layout

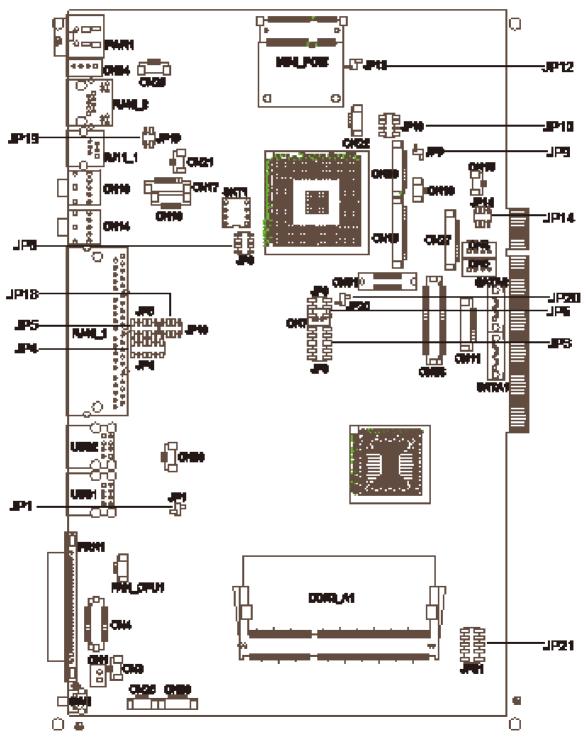

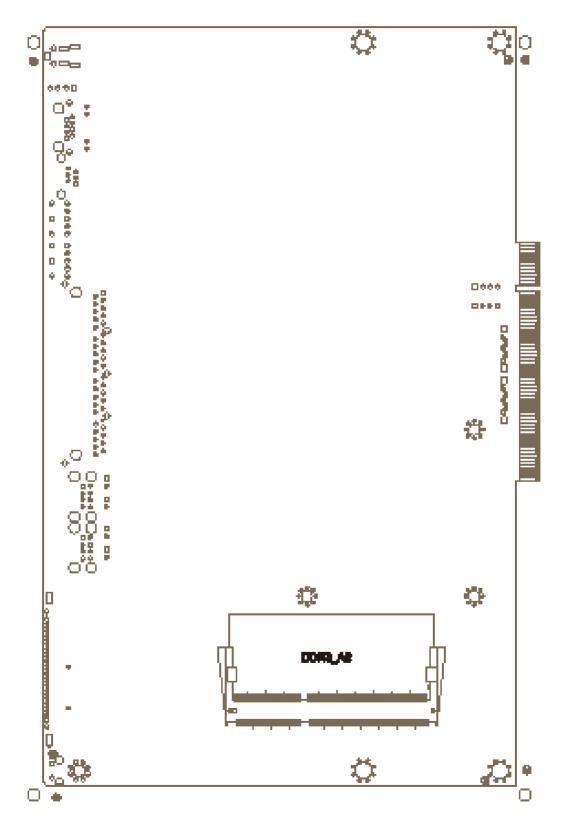

C48 V2.0 BOTTOM LAYER

### 6-1-2. Connectors & Functions

| Connector | Purpose                    |
|-----------|----------------------------|
| CN1       | Power Button Connector     |
| CN3       | Printer Port Reset         |
| CN4       | Printer Port               |
| CN5/8     | HDD Power                  |
| CN11      | COM5 For Touch             |
| CN13      | Card Reader Connector      |
| CN14      | Line out                   |
| CN15      | HDD LED                    |
| CN16      | Speaker & MIC              |
| CN18      | MIC IN                     |
| CN20/JP10 | System Indicator           |
| CN22      | USB Port                   |
| CN23      | PS2 KEYBOARD               |
| CN26      | LVDS                       |
| CN27      | Inverter Connector         |
| CN29      | System Fan                 |
| DDR3_A1   | DDR3 SO-DIMM1              |
| DDR3_A2   | DDR3 SO-DIMM2              |
| PRN1      | Parallel Port              |
| PWR1      | +19V DC Jack               |
| RJ11_1    | Cash Drawer Connector      |
| RJ45_1    | COM1, COM2, COM3, COM4     |
| RJ45_2    | LAN                        |
| SATA1     | SATA Connector             |
| SATA2     | SATA Connector             |
| USB1      | USB1, USB2                 |
| USB2      | USB3, USB4                 |
| SW1       | Power Button               |
| JP1       | CMOS Operation Mode        |
| JP3/6     | VGA Port                   |
| JP4/5     | COM2 RS232/485/422 Setting |
| JP8       | LCD ID Setting             |
| JP9       | Power Mode Setting         |
| JP12      | System Reset               |
| JP14      | Inverter Selection         |
| JP18      | COM3/4 Power Setting       |
|           |                            |

### 6-1-3. Jumper & BIOS/Utility Setting

### COM2 RS232/485/422 Setting

| Function | JP5                     | JP4                           |
|----------|-------------------------|-------------------------------|
| ▲RS232   | 1 3 5 7 9<br>2 4 6 8 10 | 1 3 5 7 9 11<br>2 4 6 8 10 12 |
| RS485    | 1 3 5 7 9<br>2 4 6 8 10 | 1 3 5 7 9 11<br>2 4 6 8 10 12 |
| RS422    | 1 3 5 7 9<br>2 4 6 8 10 | 1 3 5 7 9 11<br>2 4 6 8 10 12 |

### **Cash Drawer Power Setting**

| Function | JP19       |
|----------|------------|
| +19V     | 1 3 2 4    |
| ▲+12V    | 1 3<br>2 4 |

### **Power Mode Setting**

| 3           |     |
|-------------|-----|
| Function    | JP9 |
| ▲ ATX Power | 1 2 |
| AT Power    | 1 2 |

### **System Reset**

| Function        | JP12 |
|-----------------|------|
| ▲ System Normal | 1 2  |
| System Reset    | 1 2  |

### **System Indicator**

| Function         | JP10               |
|------------------|--------------------|
| <b>▲</b> Disable | 1 3 5 7<br>2 4 6 8 |
| Enable           | 1 3 5 7<br>2 4 6 8 |

### **Inverter Selection**

| Function | JP14           |
|----------|----------------|
| ▲ CCFL   | 1 3 5<br>2 4 6 |
| LED      | 1 3 5 2 4 6    |

### **CMOS Operation Mode**

#### **CMOS Reset**

To clear the CMOS,

- 1. Remove the power cable from the system.
- 2. Open the system, and set the 'CMOS Operation jumper' from 'CMOS Normal' to 'CMOS Reset'. (refer to the jumper shown below)
- 3. Connect the power cable to the system, and **power on the system**: in ATX mode: press the power button and it will fail power on in AT mode: turn on system power
- 4. Remove the power cable from the system.
- 5. Return the "CMOS Operation mode" jumper setting from "CMOS Reset" to "CMOS normal".
- 6. Connect the power cable and power on the system.

| Function      | JP1 |  |
|---------------|-----|--|
| ▲ CMOS Normal | 1 2 |  |
| CMOS Reset    | 1 2 |  |

### **COM3 & COM4 Power Setting**

For C48, COM3/COM4 power adjustment must be made by BIOS/Utility and Jumper. Since COM3/COM4 default is "None" meaning no power, power must be on through BIOS prior to physical jumper change.

#### **BIOS/Utility setup**

- Press <DEL> key to enter BIOS SETUP UTILITY when system boot up.
- 2. Find tab "Advanced".
- Select "Power Configuration COM/VGA Ports" and press <Enter> to go to sub screen.

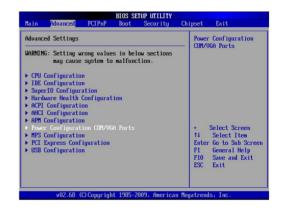

4. To switch on the power, select "Power". Please save the change before exiting BIOS so as to go for physical jumper adjustment.

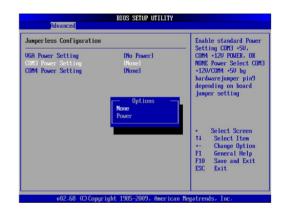

#### **Jumper Setup**

| Function |       | JP18               |
|----------|-------|--------------------|
| СОМ3     | ▲+5V  | 1 3 5 7<br>2 4 6 8 |
|          | +12V  | 1 3 5 7<br>2 4 6 8 |
| COM4     | +5V   | 1 3 5 7<br>2 4 6 8 |
|          | ▲+12V | 1 3 5 7<br>2 4 6 8 |

### **LCD ID Setting**

Several configurations are applied to different sizes of panel. Please refer to the followings to complete relevant settings.

### Jumper Setup

| Resolution |      | LVDS    | Output Interface                | JP8                |
|------------|------|---------|---------------------------------|--------------------|
|            | Bits | Channel |                                 |                    |
| 800 x 600  | 24   | Single  |                                 | 1 3 5 7<br>2 4 6 8 |
| 1024 x 768 | 24   | Single  |                                 | 1 3 5 7<br>2 4 6 8 |
| 1366 x 768 | 24   | Single  | 1st: LCD Panel<br>2nd: VGA port | 1 3 5 7<br>2 4 6 8 |
| 800 x 600  | 18   | Single  |                                 | 1 3 5 7<br>2 4 6 8 |
| *800 x 600 | 18   | Single  |                                 | 1 3 5 7<br>2 4 6 8 |
| 1024 x 768 | 18   | Single  |                                 | 1 3 5 7 2 4 6 8    |

<sup>\*</sup>remark: specialized for Sharp 12.1" LQ121S1LG41/LQ121S1LG42 panel.

1 Jumper open 1 Jumper short

#### 2nd VGA Power Setting

VGA port power must be on through BIOS/Utility for default is "No Power".

### **BIOS/Utility setup**

- Press <DEL> key to enter BIOS SETUP UTILITY when system boot up.
- 2. Find tab "Advanced".
- Select "Jumperless Configuration" and press <Enter> to go to sub screen.

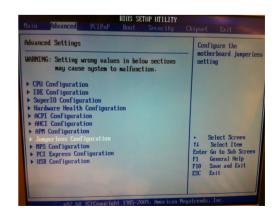

 To switch on the power, select "+12V". Please save the change before exiting BIOS to avoid data lost.

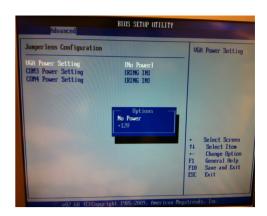

### • Intel Graphics Driver Setting

 Right click Desktop. Find "Graphics Properties" and enter the manu.

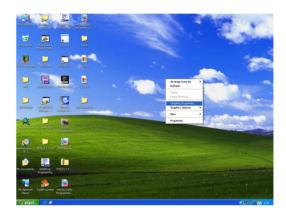

2. Make sure the Display Device is same as follows.

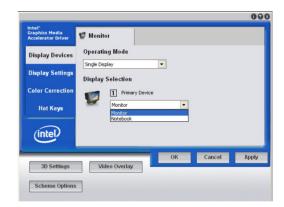

| No. | Output Interface | Connector & Jumper | Intel Graphics Driver<br>Device Name |
|-----|------------------|--------------------|--------------------------------------|
| 1st | LCD Panel        | CN26               | Notebook                             |
| 2nd | VGA Port         | JP3/6              | Monitor                              |

# **6-2.** For B68 Motherboard

### 6-2-1. Motherboard Layout

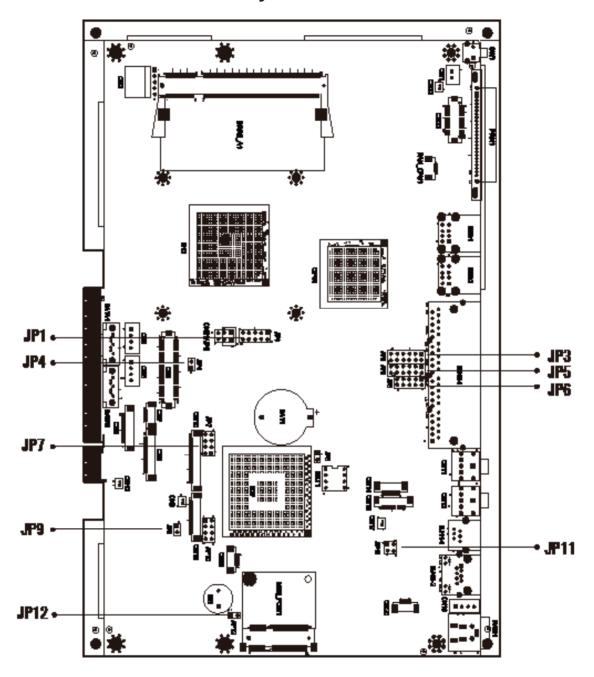

Version: B68 v1.0

### 6-2-2. Connectors & Functions

| Connector | Purpose                         |
|-----------|---------------------------------|
| BAT1      | CMOS Battery Base ( Use CR2023) |
| CN1       | Power On Button                 |
| CN3       | Power LED                       |
| CN4       | SATA1 HDD Power Connector       |
| CN5       | SATA2 HDD Power Connector       |
| CN6       | LCD Interface Connector         |
| CN8       | For External Touch Connector    |
| CN9       | Inverter Connector              |
| CN10      | Card Reader Connector           |
| CN12      | LED                             |
| CN14      | Speaker & MIC Connector         |
| CN15      | CD-IN Connector                 |
| CN18      | USB5                            |
| CN20      | PS2 KEYBOARD                    |
| DDR2_A1   | DDR2 SO-DIMM1                   |
| DDR2_A2   | DDR2 SO-DIMM2                   |
| SATA1     | SATA Connector                  |
| SATA2     | SATA Connector                  |
| SW1       | Power On Button                 |
| JP1       | CRT Connector                   |
| JP3       | Power Option for COM3/COM4      |
| JP4       | 2nd Display Power               |
| JP5       | COM2 Connector                  |
| JP6       | COM2 RS232/422/485 Setting      |
| JP7       | LCD ID Setting                  |
| JP9       | AT Function                     |
| JP11      | Cash Drawer Power Setting       |
| JP12      | Hardware Reset                  |

### 6-2-3. Jumper Setting

### COM2 RS232/485/422 Setting

| Function | JP6                     | JP5                           |
|----------|-------------------------|-------------------------------|
| ▲RS232   | 1 3 5 7 9<br>2 4 6 8 10 | 1 3 5 7 9 11<br>2 4 6 8 10 12 |
| RS485    | 1 3 5 7 9<br>2 4 6 8 10 | 1 3 5 7 9 11<br>2 4 6 8 10 12 |
| RS422    | 1 3 5 7 9<br>2 4 6 8 10 | 1 3 5 7 9 11<br>2 4 6 8 10 12 |

### **COM3 & COM4 Power Setting**

| Function   |      | JP3                           |  |  |
|------------|------|-------------------------------|--|--|
| COM3 Pin10 | ▲RI  | 1 3 5 7 9 11<br>2 4 6 8 10 12 |  |  |
|            | +5V  | 1 3 5 7 9 11<br>2 4 6 8 10 12 |  |  |
|            | +12V | 1 3 5 7 9 11<br>2 4 6 8 10 12 |  |  |
| COM4 Pin10 | ▲RI  | 1 3 5 7 9 11<br>2 4 6 8 10 12 |  |  |
|            | +5V  | 1 3 5 7 9 11<br>2 4 6 8 10 12 |  |  |
|            | +12V | 1 3 5 7 9 11<br>2 4 6 8 10 12 |  |  |

▲ = Manufacturer Default Setting

### **Cash Drawer Power Setting**

| Function                       | JP11       |  |  |
|--------------------------------|------------|--|--|
| +12V                           | 1 3 2 4    |  |  |
| ▲+19V<br>(for 24V Cash Drawer) | 1 3<br>2 4 |  |  |

### **Power Mode Setting**

| Function    | JP9 |
|-------------|-----|
| ▲ ATX Power | 1 2 |
| AT Power    | 1 2 |

### **VGA Power Setting**

| Function   | JP4 |  |  |
|------------|-----|--|--|
| ▲ No Power | 1 2 |  |  |
| +12V       | 1 2 |  |  |

### **System Reset**

| Function        | JP12 |  |  |
|-----------------|------|--|--|
| ▲ System Normal | 1 2  |  |  |
| System Reset    | 1 2  |  |  |

**LCD ID Setting** 

| Panel#  | Danal# Basalution |      | LVDS    |               | ID7                                           |
|---------|-------------------|------|---------|---------------|-----------------------------------------------|
| railei# | Resolution        | Bits | Channel | Interface     | JP7                                           |
| 1       | 1366 x 768        | 24   | Single  | LVDS<br>Panel | 1 3 5 7<br>2 4 6 8                            |
| 2       | 1440 x 900        | 24   | Dual    | LVDS<br>Panel | 1 3 5 7<br>2 4 6 8                            |
| 4       | 1920 x 1080       | 24   | Dual    | LVDS<br>Panel | 1     3     5     7       2     4     6     8 |
| 5       | 1024 x 768        | 24   | Single  | LVDS<br>Panel | 1 3 5 7<br>2 4 6 8                            |
| 6       | 1280 x 1024       | 24   | Dual    | LVDS<br>Panel | 1 3 5 7<br>2 4 6 8                            |
| 7       | 800 x 600         | 24   | Single  | LVDS<br>Panel | 1 3 5 7<br>2 4 6 8                            |
| 9       | 1024 x 768        | 18   | Single  | LVDS<br>Panel | 1 3 5 7<br>2 4 6 8                            |
| 11      | 800 x 600         | 18   | Single  | LVDS<br>Panel | 1 3 5 7<br>2 4 6 8                            |
| 12      | 800 x 600         | 18   | Single  | LVDS<br>Panel | 1 3 5 7<br>2 4 6 8                            |
|         |                   |      |         | CRT           | 1 3 5 7<br>2 4 6 8                            |

Remark:

Panel ID#12 is specialized for Sharp 12.1" LQ121S1LG41/LQ121S1LG42 panel.

1 2 Jumper open 2 Jumper short

# **Appendix: Drivers Installation**

The shipping package includes a Driver CD in which you can find every individual driver and utility that enables you to install the drivers on the system.

Please insert the Driver CD into the drive and double click on the "index.htm" to select the models. You can refer to the drivers installation guide for each driver in the "Driver/Manual List".